## Minority Welfare Department, Govt. of Bihar

## **Process flow of Hostel Application Form**

**1.** Applicant needs to visit website <u>https://state.bihar.gov.in</u> then select Minority Welfare Department from Menu as given below.

| $\leftrightarrow$ $\rightarrow$ C $\square$ state.bihar.gov.in/d | main/CitizenHome.html                                                                                                    |                                                      |                                                 |                                                                                                    | ۹ 🖻 🖈 🖬 😩 :                           |
|------------------------------------------------------------------|----------------------------------------------------------------------------------------------------|------------------------------------------------------|-------------------------------------------------|----------------------------------------------------------------------------------------------------|---------------------------------------|
| MENU                                                             |                                                                                                    |                                                      | 🖶 Home 🕑 Skip to Main Content                   | 🖂 Subscribe Newsletter 🚹 😏 🞯 <table-cell></table-cell>                                                                                              | 🙆 💿 😑 💿 🔿 A-AA+ Search links here 🛛 🖕 |
| <b>Bihar</b>                                                     | Home Acout Us Acout Us Acout U | trenet(Registration)<br>als<br>Take<br>Didds have fo | Covernance                                      | Colleges And<br>Universities<br>• University<br>• Oraleges<br>Med Archivels<br>• Data Archivel<br>Phone Directory<br>Holiday List<br>• Holiday List | e Handieräft/Shopping                 |
|                                                                  |                                                                                                    | Cech given by Honourable Governme                    | or of Blaar during Joint session of Blaar Video | n Mandal 2023.                                                                                                    |                                       |

2. Minority Welfare Department's Dashboard will be displayed where click on Hostel Application Form from "Latest News" section.

| Minority Welfare Department × +                                                         |                                                                                                    |              | ~ -              | ٥               | ×                                                                                                    |
|-----------------------------------------------------------------------------------------|----------------------------------------------------------------------------------------------------|--------------|------------------|-----------------|----------------------------------------------------------------------------------------------------|
| ← → C 🗎 state.bihar.gov.in/mine                                                         | ritywelfare/CitizenHome.html G                                                                                                    | Q            | 6 \$             |                 | <b>.</b> :                                                                                                    |
|                                                                                         | 🖷 i kone 🕀 Sala kakin Coder (ng) 🖿 akaanta kunankar 🦸 👔 👔 👘                                                                                                    | A-AA+ ==     | ech links here Q | ि हिंदी विकास क | ngange   🔻 🚽                                                                                                    |
| Sing Sing Sing Sing Sing Sing Sing Sing                                                 |                                                                                                    |              |                  |                 |                                                                                                    |
|                                                                                         | When the Segment was associated in 1911 to provide francing, social and associated development of minority communities like Musim, SAD, Christen, Jan, Buddhel and Peer communities for their almound development. Since this independent was associated as a structure of the updft. Second to a structure of the updft associated and the development of the updft associated as a structure of the updft associated as a structure of the updft associated as a structure of the updft associated as a structure of the updft associated associated asso | ss. The depa | rtment through   | its welfare s   | schemes,                                                                                                    |
|                                                                                         | Key Contacts Latest News                                                                                                    |              |                  |                 |                                                                                                    |
| Address := First floor, Annexi Ruilding Ricck-4, Main(old) Secretariat                  | , Patra-60015 Regarding extension of contribution period of Nock Mennity Welfare Officer.                                                                                                    |              |                  |                 |                                                                                                    |
| Dr. Safeena A.N., J.A.S. Principal Secretary<br>C 012-220142<br>2217746                 |                                                                                                    |              |                  |                 | - 1                                                                                                    |
| Dr. Amir Afaque Ahmad Faizi Joint Secretary our Director (1<br>consecutors)<br>2 201746 | Aquelies Autocity (mor R.T.) Kend Application From Click Here                                                                                                    |              |                  |                 |                                                                                                    |
| Ahmad Mahmood Deputy Secretary                                                          |                                                                                                    |              |                  |                 |                                                                                                    |
| Prodeep kumer Public Grevance Redressal Officer                                         |                                                                                                    |              |                  |                 |                                                                                                    |
| Prove Directory                                                                         |                                                                                                    |              |                  |                 | 1949 - 1944 - 1947 - 1947 - 1947 - 1947 - 1947 - 1947 - 1947 - 1947 - 1947 - 1947 - 1947 - 1947 - 1947 - 1947 - |
|                                                                                         | Highlights                                                                                                    |              |                  |                 |                                                                                                    |
| CM Relief Fund-<br>Donate Using OR<br>Code                                              | Scholarship<br>Help Line Number<br>18005468123                                                                                                    |              |                  |                 |                                                                                                    |
|                                                                                         | Schemes                                                                                                    |              |                  |                 |                                                                                                    |

3. Applicant needs to visit the <u>https://ekalyan.bih.nic.in/MH\_App</u>. Guidelines for filling the applicants form will be visible. At the bottom of guidelines, Applicants can either create a new Account or Sign in using existing Account.

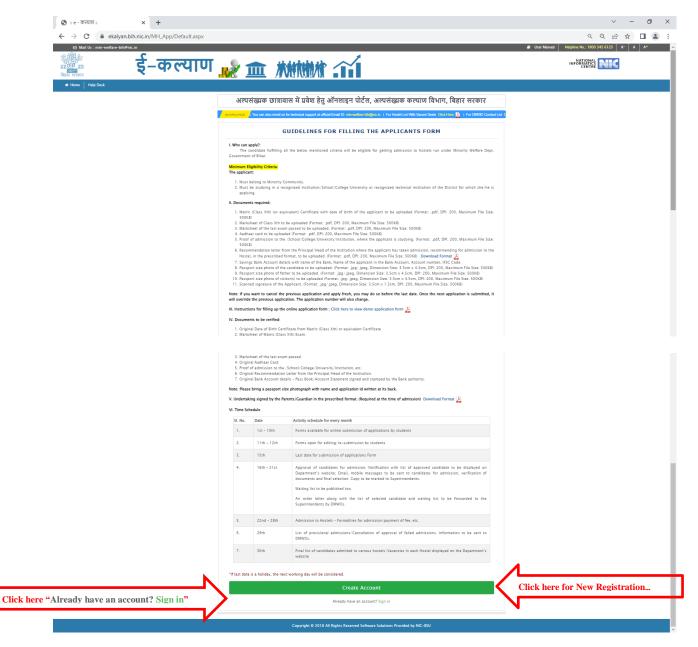

4. In a case, Applicants create a new account, Registration Page will be displayed as given below.

Here few points need to be considered before filling registration form. These are:-

- ♣ All fields marked with [\*] are mandatory to fill.
- ♣ Applicant`s Name and DOB must be as per Aadhaar.
- 4 Aadhaar number needs to be validated from server by clicking "Validate Aadhaar from server" button.

 Applicant then needs to fill Email ID and Mobile Number and then clicks on "Validate Email Id" and "Validate Mobile No." button respectively in order to verify it.
 An OTP message is sent on the email Id and mobile number by SMS. Applicant needs to enter the OTP and clicks on submit button.

| ← → C  ekalyan.bih.nicin/MH_App/Registration.as |                                            |                                      | ~                                                                                                    |               | INF        |  |
|-------------------------------------------------|--------------------------------------------|--------------------------------------|----------------------------------------------------------------------------------------------------|---------------|------------|--|
| Rest record                                     |                                            |                                      |                                                                                                    | <b></b>       |            |  |
|                                                 | अल्पसंख्यक छात्रावास                       | म प्रवश हतु आनलाइन प                 | ोर्टल, अल्पसंख्यक कल्याण विभाग,                                                                          | बिहार सरकार   |            |  |
|                                                 |                                            | REGIST                               | RATION                                                                                                   |               |            |  |
|                                                 | Name of Applicant [*] :                    |                                      | # As in Aadhaar(Do not use title/salutation e.g. )<br>before name)                                       |               |            |  |
|                                                 | Father's Name [*] :<br>Mother's Name [*] : |                                      | # As in Aadhaar(Do not use title/salutation e.g. i<br># Do not use title/salutation e.g. Ms./Smt. etc. b |               |            |  |
|                                                 | Date of Birth [*] :                        |                                      | # As in Aadhaar                                                                                          |               |            |  |
|                                                 | Gender [*] :                               | Select 🗸                             | # The gender will be used for verification.                                                              |               |            |  |
|                                                 | Category [*] :                             | Select 🗸                             | ≠ The Category will be used for verifient.                                                               | To verify you | ur Aadhaar |  |
|                                                 | Aadhaar Number (*) :                       |                                      | Validate Aadhaar From Server                                                                             | To verify yo  | ur Mobile  |  |
|                                                 | Email [*] :                                |                                      | Validate Email ID                                                                                        |               |            |  |
|                                                 | Mobile No. [*] :                           |                                      | Validate Mobile No.                                                                                      | To verify ye  | our Email  |  |
|                                                 | Password [*] :                             |                                      |                                                                                                    |               |            |  |
|                                                 | Confirm Password [*] :                     |                                      |                                                                                                    |               |            |  |
|                                                 | Enter Code Shown Above [*] :               | С <b>К Q G</b>                       |                                                                                                    |               |            |  |
| Click here for Reg                              | gister                                     | Register Cancel                      |                                                                                                    |               |            |  |
|                                                 |                                            | Copyright © 2018 All Rights Reserved | I Software Solutions Provided by NIC-BSU                                                                 |               |            |  |

5. Verified message is displayed after successful Aadhaar, Mobile and Email Id verification as shown in picture given below.

After filling all the information, Applicant will click on the Register button.

| map their |                                             | Lil. Withit                                                                                                    |  |
|-----------|---------------------------------------------|----------------------------------------------------------------------------------------------------|--|
|           | अल्पसंख्यक छात्रावास में प्रवेश             | हेतु ऑनलाइन पोर्टल, अल्पसंख्यक कल्पाण विभाग, विहार सरकार                                                                                                    |  |
|           |                                             | REGISTRATION                                                                                                    |  |
|           | hame of Approxim [1]                        | # As in Aughtant20 and use this valuation # p. 40. doi: 30.200 em.<br>Sefere scend<br># As in Aughtant20 and use this valuation # p. 40. doi: an. Jacker scend<br># As in Aughtant20 and use this valuation # p. 40. doi: an. Jacker scend<br># As in Aughtant20 and use this valuation. |  |
|           | Muthan's Name (21)                          | * Do bet use mile salatore e.g. Mr. Jum 415, belive name                                                                                                    |  |
|           | Date of Kern (1).<br>General (1):           | # Are to Auditane<br># The garder and he would far verification.                                                                                                    |  |
|           | Selepes (2)                                 | # The Category will be used for verification.                                                                                                    |  |
|           | Author Notice (7)<br>Intel <sup>®</sup> (7) |                                                                                                    |  |
|           | Matter No. 7 (7)                            | and a second second second second second second second second second second second second second second second                                                                                                    |  |
|           | Parameter (*)<br>Cardina Parameter (*)      |                                                                                                    |  |
|           | Einer Each Street Abare 111                 |                                                                                                    |  |

6. Successful registration message will be displayed and user Id and password will be visible on screen

| ☑ Mail Us : hostel@bihar.gov.in |                           |                                      | 🗐 User Manual        | Helpline No.: 1800 34 | 5 6123 A <sup>-</sup> A A <sup>+</sup> |
|---------------------------------|---------------------------|--------------------------------------|----------------------|-----------------------|----------------------------------------|
| कि सार सरकार इं-कल              | याण                       | 📌 🏛                                  | 林林林木                 |                       |                                        |
| 🖶 Home 🛛 Help Desk              |                           |                                      |                      |                       |                                        |
| अल्पसंख्यक व                    | छात्रावास में प्रवेश हेतु | । ऑनलाइन पोर्टल, अल्पर               | ांख्यक कल्याण विभाग, | बिहार सरकार           |                                        |
|                                 | RE                        | GISTRATION SUCCES                    | SSFUL                |                       |                                        |
|                                 | You a                     | are registered successfully.         |                      |                       |                                        |
|                                 |                           | Your User ID is KINA and Password is |                      |                       |                                        |
|                                 | Please note do            | Print Click Here to Continu          |                      |                       |                                        |
|                                 |                           |                                      |                      |                       |                                        |
|                                 |                           |                                      |                      |                       |                                        |
|                                 |                           |                                      |                      |                       |                                        |

7. Applicant then needs to visit the <u>https://ekalyan.bih.nic.in/MH\_App/login.aspx</u> and log in using the user Id and password provided after Registration.

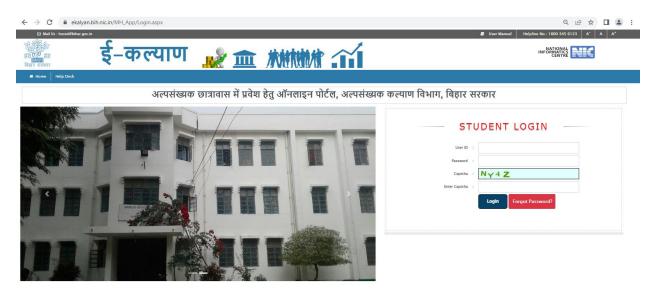

8. In this page Applicant needs to fill personal information, Academic details, and others related details. After successful completion of one stage, Applicant redirects to another stage to fill the above mentioned information one by one.

In case Applicant is not able to fill the form in one go, he will have option to save the application as draft in every tab, this will save the information filled in by applicant.

| El Mail Us : hostel@bihar.gov.in | कल्याण                          | 於血 淋淋                            | User Manual Helpline No.: 12 Helpline No.: 12 | 800 345 6123 A' A A <sup>+</sup><br>INFORMATICS<br>CENTRE |
|----------------------------------|---------------------------------|----------------------------------|-----------------------------------------------|-----------------------------------------------------------|
| हार सरकार                        |                                 | 👷 🏛 🗰                            |                                               |                                                           |
| # Home Help Desk                 |                                 |                                  |                                               | · · · · · · · · · · · · · · · · · · ·                     |
|                                  |                                 |                                  |                                               | එ Logo                                                    |
|                                  | अल्पसंख्यक छात्रावास में प्रवेश | हेतु ऑनलाइन पोर्टल, अल्पसंख्यक क | ल्याण विभाग, बिहार सरकार                      |                                                           |
| ,                                | WELCOME:                        | <b>R</b> i                       |                                               |                                                           |
| ,                                | Application Status: Unfinalized |                                  |                                               |                                                           |
|                                  |                                 | APPLICATION CHECKLIST            | Basic Information                             | 1                                                         |
|                                  | I. Registration                 | Basic Information                | Personal Details                              |                                                           |
|                                  | 2. Personel Detail              | Personal Details                 | Academic Details                              | 1                                                         |
|                                  | 3. Academic Details             | Academic Details                 |                                               | ļ                                                         |
|                                  | 4. Other Details                | Other Details                    | Other Details                                 |                                                           |
|                                  | 5. Finalize                     | Finalize Application Form        | Finalize Application F                        | orm                                                       |

## Copyright © 2018 All Rights Reserved Software Solutions Provided by NIC-BSU

- 9. Applicant's Basic information visible on Personal detail page. Applicant needs to fill all remaining details.
  - Applicant's photo and his father photo must be in jpg/jpeg format.
  - Applicant's Aadhaar card must be in pdf format.
  - All fields are mandatory to fill.

After filling the details, click on "Save and Continue". This will redirect to Academic section.

| ☑ Mail Us : hostel@bihar.gov.in | MH_App/Personal_Info.aspx                      | _                         | _                                           | User Manual Helpline                   | Q 🖻 ☆ 🔲<br>No.: 1800 345 6123 🗛 🗛 🗛 |
|---------------------------------|------------------------------------------------|---------------------------|---------------------------------------------|----------------------------------------|-------------------------------------|
| हार सरकार                       | –कल्याण                                        | 🔊 🏛 🕷                     |                                             |                                        |                                     |
| Home Help Desk                  |                                                |                           |                                             |                                        | <mark>ტ Log</mark>                  |
|                                 | अल्पसंख्यक छात्रावास में                       | प्रवेश हेतु ऑनलाइन पोर्टल | n, अल्पसंख्यक कल्याण विभ                    | ाग, बिहार सरकार                        |                                     |
|                                 |                                                | Â                         |                                             |                                        |                                     |
|                                 | Personal                                       | Academic                  | Other                                       | Submit                                 |                                     |
|                                 |                                                | PERSONAL D                | ETAILS                                      |                                        |                                     |
|                                 | All fields marked with [*] are mandatory       |                           |                                             |                                        |                                     |
|                                 | Name Of Applicant [*] :                        | Date of Birth [*] :       | Gender [*] :                                |                                        |                                     |
|                                 |                                                |                           | Female                                      |                                        |                                     |
|                                 | Catagory [*] :                                 | Email ID [*] :            | Mobile No. [*] :                            |                                        |                                     |
|                                 | General                                        | ×                         |                                             |                                        |                                     |
|                                 | Aadhaar No [*] :                               | Father's Name [*] :       | Father's Occupation                         | [1]:                                   |                                     |
|                                 |                                                |                           |                                             | •••••••••••••••••••••••••••••••••••••• |                                     |
|                                 | Father's Mobile No [*] :                       | Mother's Name [*] :       | Family Income Per A                         |                                        |                                     |
|                                 |                                                |                           |                                             | ľ ľ                                    |                                     |
|                                 |                                                |                           |                                             |                                        |                                     |
|                                 | Upload Applicant's Photo (.jpg/.jpeg only) (*) |                           | load Father's Photo (.jpg/.jpeg only) [*] : |                                        |                                     |
|                                 | Choose File applicant.jpg                      |                           | Choose File father.jpg                      |                                        |                                     |
|                                 | Upload Aadhaar (.pdf only) [*] :               |                           |                                             |                                        |                                     |
|                                 | Choose File sample.pdf                         |                           |                                             |                                        |                                     |
|                                 | Present/Correspondence Address [*] :           | District [*] :            | Block [*] :                                 |                                        |                                     |
|                                 |                                                |                           |                                             | •                                      |                                     |
|                                 |                                                | PIN [*] :<br>80001        |                                             |                                        |                                     |
|                                 | Permanent Address: Same as above, ple          | 10                        |                                             |                                        |                                     |
|                                 | Permanent Address [*] :                        | District [*] :            | Block [*] :                                 |                                        |                                     |
|                                 |                                                |                           |                                             |                                        |                                     |
|                                 |                                                | PIN (*) :                 |                                             |                                        |                                     |
|                                 |                                                | 80001                     |                                             |                                        |                                     |
|                                 | Identification Mark [*] :                      |                           | Blood Group [*] :                           |                                        |                                     |
|                                 | MOLE ON NOSE                                   |                           | A+                                          | ~                                      |                                     |
|                                 |                                                |                           | Marital Status (*) :                        |                                        |                                     |
|                                 |                                                |                           | Single                                      | ~                                      |                                     |
|                                 |                                                |                           |                                             |                                        |                                     |
| Click here for                  | Save and Continue                              | Save And Continue         | Home                                        |                                        |                                     |
|                                 |                                                |                           |                                             |                                        |                                     |

10. Here, Applicant needs to fill academic details. All the instructions are given in the page shown below. Click on 'Save and Continue' button to navigate other tab.

| telp Desk              |                                       |                                                       | · · ·                      | 2-2                               | <u> </u>                                   | <u> </u>                          |                           |                                        |          |
|------------------------|---------------------------------------|-------------------------------------------------------|----------------------------|-----------------------------------|--------------------------------------------|-----------------------------------|---------------------------|----------------------------------------|----------|
|                        | अल्पर                                 | মন্ত্রাক তাহ                                          | गवास में !                 | प्रवंश हेतु                       | आनलाइन                                     | गोर्टल, अल्पसंख्यक                | कल्याण विभाग              | , बिहार सरकार                          |          |
|                        |                                       |                                                       |                            |                                   |                                            |                                   |                           | 6                                      |          |
|                        |                                       | Personal                                              |                            |                                   | Academic                                   | Other                             |                           | Submit                                 |          |
|                        |                                       | reisonal                                              |                            |                                   |                                            |                                   |                           | Submit                                 |          |
|                        |                                       |                                                       |                            |                                   | ACADEM                                     | IC DETAILS                        |                           |                                        |          |
|                        |                                       | d with [*] are manda                                  |                            |                                   |                                            |                                   |                           |                                        |          |
|                        | Educational<br>Sl. No.                | Qualifications: (Cla<br>Class                         | ass Xth onwards<br>Year/Se |                                   | Board/University                           | School/College/Institution        | n Subject                 | Marks Obtained (%)                     |          |
|                        | 1.                                    | Xth                                                   |                            | 10 🗸                              | BSEB                                       | PATNA SCHOOL                      | ALL                       | 77                                     |          |
|                        |                                       |                                                       | 20                         |                                   | 0500                                       |                                   |                           |                                        |          |
|                        | 2.                                    | XIIth                                                 | 20                         | 12 v                              | BSEB                                       | PATNA COLLEGE                     | SCIENCE                   | 87                                     |          |
|                        | Please fill                           | below fields and c                                    | lick on "Click To          | Add" button f                     | for Xilth onwards exa                      | m passed. If not, skip this and p | oceed further.            |                                        |          |
|                        |                                       | lect One                                              |                            | Sele 🗸                            |                                            |                                   |                           |                                        |          |
|                        | 36                                    | lect one                                              |                            | Sele. +                           |                                            |                                   |                           |                                        |          |
|                        |                                       |                                                       |                            |                                   |                                            |                                   |                           | Click To Add                           |          |
|                        | SI. No. CI                            | a55                                                   | Year/Sessio                | n Board/Unive                     | rsity                                      | School/College/Instituti          | n Subject                 | Marks                                  | -        |
|                        |                                       |                                                       |                            |                                   |                                            |                                   |                           | Marks<br>Obtained                      | 1        |
|                        | 3 8                                   | 3.A.                                                  | 2019                       | PATNA UN                          | IVERSITY                                   | PATNA                             | ALL                       | 89 🗙                                   |          |
|                        | Upload Mat                            | ric (Xth) Marksheet                                   | (.pdf only) :              |                                   |                                            | Upload Marksheet of the l         | st exam passed (.pdf only | M :                                    |          |
|                        | Choos                                 | e File sample.                                        | pdf                        |                                   |                                            | Choose File sam                   | le.pdf                    |                                        |          |
|                        |                                       |                                                       |                            |                                   |                                            |                                   |                           |                                        |          |
|                        |                                       |                                                       |                            |                                   |                                            |                                   |                           |                                        |          |
|                        | Any other d                           | legree/training, etc                                  | . obtained? Plea           | se mention:                       |                                            |                                   |                           |                                        |          |
|                        |                                       |                                                       |                            |                                   |                                            |                                   |                           |                                        |          |
|                        |                                       |                                                       |                            |                                   |                                            |                                   |                           |                                        |          |
|                        | Details of t                          | he course to be pur                                   | sued/pursuing              | M :                               |                                            |                                   |                           |                                        | 2        |
|                        | Class                                 | Ye                                                    | ear/Session                | Board/Universi                    | Sch<br>ty (ad                              | ool/College/Institution<br>dress) | Subject(s)                |                                        |          |
|                        |                                       |                                                       | 5 🗙                        |                                   |                                            |                                   |                           | Click To Add                           |          |
|                        |                                       |                                                       |                            |                                   |                                            |                                   |                           |                                        |          |
|                        | SI. No. Cl                            | 155<br>//A                                            | Year/Session               | Board/Univ                        |                                            | School/College/Institutio         | Subject                   | ~                                      | •        |
|                        |                                       |                                                       |                            |                                   |                                            |                                   | 2.00011                   | ×                                      |          |
|                        | applicant h                           | dation letter from t<br>as taken admission            | , recommending             | ed of the Instit<br>for admission | ution where the<br>1 to the Hostel, in the | Choose File sam                   | le.pdf                    |                                        |          |
|                        |                                       | format (.pdf only) (<br>mission to the Scho           |                            | ersity/institut                   | ion Where applicant i                      | Choose File sam                   | le.pdf                    |                                        |          |
|                        |                                       | df only) (*] :<br>uture aspirations (*                | 4.                         |                                   |                                            | Juni                              | *· ···                    |                                        |          |
|                        | Details of C                          |                                                       | 1.                         | Target Y                          | ear (By when)                              | Training/Coaching require         | I                         |                                        |          |
|                        | Details of F<br>Career to b           | e pursued                                             |                            |                                   | elect Year                                 | Select One                        | ~                         | Click To Add                           |          |
|                        | Career to b                           | e pursued                                             |                            | · :                               |                                            |                                   |                           |                                        |          |
|                        | Career to b                           | lect One                                              |                            | · [ :                             |                                            | mat Vasz (buudsan)                |                           | Training (Casching                     | <b>x</b> |
|                        | Career to b<br>Se<br>SI. No. Ca       | lect One<br>reer to be pursued                        |                            | •                                 | Та                                         | rget Year (By when)               |                           | Training/Coaching<br>required          | 1        |
|                        | Career to b<br>Se<br>SI. No. Ca       | lect One                                              |                            | •                                 | Та                                         | rget Year (By when)<br>026        |                           | Training/Coaching<br>required<br>Other |          |
|                        | Career to b<br>Se<br>SI. No. Ca       | lect One<br>reer to be pursued                        |                            | ·  :                              | Та                                         |                                   |                           | Training/Coaching<br>required<br>Other |          |
| Click here for Save an | Career to t<br>Se<br>SL No. Ca<br>1 S | lect One<br>reer to be pursued<br>kill Development in | nstructor                  |                                   | Та                                         |                                   |                           | Training/Coaching<br>required<br>Other | _        |

11. Here Applicant needs to select district for which he is applying. He can apply for more than one hostel in that particular district as given in below mentioned page.

| ekalyan.bih.nic.in/MH_App/Othe | er_info.aspx                                                                                                    |
|--------------------------------|----------------------------------------------------------------------------------------------------|
| Help Desk                      |                                                                                                    |
|                                | अल्पसंख्यक छात्रावास में प्रवेश हेतु ऑनलाइन पोर्टल, अल्पसंख्यक कल्याण विभाग, बिहार सरकार                                                                                                    |
|                                |                                                                                                    |
|                                | Pessnal Academia Other Submit                                                                                                    |
|                                | OTHER DETAILS                                                                                                    |
|                                | All fields marked with [*] are mandatory                                                                                                    |
|                                | Any Disability' If yes, brief description:                                                                                                    |
|                                |                                                                                                    |
|                                | Do you have any medical issued;)! If yes, please state:                                                                                                    |
|                                |                                                                                                    |
|                                | Are you allergic to any medicine? If Yes, please mention the names of the medicines:                                                                                                    |
|                                |                                                                                                    |
|                                | Local Cuardian(s):                                                                                                    |
|                                | No.         Name         Address         Contact No         Relationship with the applicant           1         M KUMARI         PATNA         S         Mother         V                                                                                                    |
|                                |                                                                                                    |
|                                | <sup>2</sup> F KUMARI PATNA Father V                                                                                                    |
|                                | Probable variator(a) to the hostel [*]:<br>SI,<br>No. Name Address Contact No applicant Upload photo (,jpg/,jprg only)                                                                                                    |
|                                | 1         ABC         PATNA         8         Sister         Choose File applt,jpg                                                                                                    |
|                                |                                                                                                    |
|                                | 2 XYZ PATNA 8 Brother V Choose File applt.jpg                                                                                                    |
|                                | Bank Account Details 121 :<br>Your Name as in Bank Account Account No. IFSC Code Bank Name                                                                                                    |
|                                | RADHA STATE BANK OF INDIA                                                                                                    |
|                                | ನಿಷ್ <i>ರೀಶನೀ</i> ಥಾಗಿ ಕೇಶ ಸದದೇಶ ಕೇಶ                                                                                                    |
|                                | Have you ever availed the facility of staying in any hostel run by Minority Welfare Department. Covt. of Bihar? If yes, brief description:                                                                                                    |
|                                | Hostel's Name         From (Month/Year)         To (Month/Year)         Course Pursued           MM/YYYY         MM/YYYY         Select One V                                                                                                    |
|                                |                                                                                                    |
|                                | Is any of your relative staying in any Hostel run by Minority Welfare Department, Goxt, of Bihar? If yes, brief description:<br>Your relationsafile with                                                                                                    |
|                                | Relative's Name the relative Hostel's Name Prom Month/Year) Select O V Select V Select V Select V Click To Add                                                                                                    |
|                                | SI, No. Relative's Name Your Relationschip with the relative Hostof's Name From                                                                                                    |
|                                | 1 ABC Aunty PATNA 2-2018 ¥                                                                                                    |
|                                | COLOMY                                                                                                    |
|                                | Apply for hostel [1] :                                                                                                    |
|                                | District for which applying Hostel's Name                                                                                                    |
|                                | Select v Click To Add                                                                                                    |
|                                | SI NA DRIVINC Honey  1 PATNA MAULANA MAZMARUL HAQ CIRLS HOSTEL                                                                                                    |
|                                | Is there any FIR lodged or criminal cases pending against you? If yes, please give a brief description:                                                                                                    |
|                                | Fir. Details                                                                                                    |
|                                | Declaration:                                                                                                    |
|                                | Unerstv. declare that: 1. I belong to Minority Community.                                                                                                    |
|                                | the belong to minority community.                                                                                                    |
|                                | <ol> <li>The information regarding family income is true and correct.</li> <li>The information regarding family income is true and correct. In solely responsible for any false information provided by me.</li> <li>If the documents, information and details provided in this format true and correct. I am solely responsible for any false information provided by me.</li> <li>If admitted to the Howard, initial admitted by the instant and explanations of the Howard and Minority Welfare Department, Cort. of Bhar.</li> </ol> |
|                                | <ol> <li>The information regarding family income is true and correct.</li> <li>The documents, information and details provided in this form are true and correct. I am solely responsible for any false information provided by me.</li> </ol>                                                                                                    |
|                                | 2. The information regarding family income is true and correct. 3. The documents, information and details provided in this form are true and correct. I am solely responsible for any fails information provided by me. 4. If admitted to the Hostel, I will abide by the rules and regulations of the Hostel and Minority Welfare Department, Cove. of Bihar.                                                                                                    |

12. This will redirect you to Final check & Submission page where Applicant can recheck his filled details And modify it by clicking "Edit Application Detail" button. In a case final submission, check on checkbox and finally submit the form.Note:- Once the form will be submitted, cannot be updated later.

← → C 🔒 ekalyan.bih.nic.in/MH\_App/Final\_Preview.aspx Q @ ☆ ■ ≗ : 345 6123 🗛 🗛 🗚 ई-कल्याण 🎎 🏛 🗰 🏦 अल्पसंख्यक छात्रावास में प्रवेश हेतु ऑनलाइन पोर्टल, अल्पसंख्यक कल्पाण विभाग, बिहार सरकार FINAL CHECK & SUBMISSION Edited Version of Form View (Submitted) I, PATNA, PATNA SADAR, 80001 I, PATNA, PATNA SADAR, 80001 : NA : NA ent\_College : View Career Skill De vet. of Bihar? If yes, Hostel Name MAULANA MAZHARUL HAQ GIRLS HOSTEL e that: lely responsible for any false inf the Hostel and Date: 31-03-2023 I agree to final check & submis **Click here for Final Submission** Edit Application Details